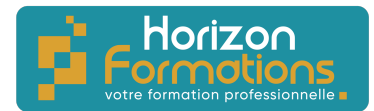

# **PROGRAMME DE FORMATION**

# **WordPress - Initiation**

## **Présentation de la formation**

Cette formation vous permettra de maîtriser les astuces pour installer, gérer et personnaliser votre site internet sous WordPress.

## **Objectifs de fin de formation**

**À la fin de la formation, l'apprenant sera capable de :**

- Créer et gérer un site internet vitrine dynamique ou un blog avec WordPress
- Mettre à jour, optimiser, référencer et mettre en ligne son site web

## **Publics visés et Prérequis**

**Cette formation est destinée aux publics suivants** :

Toute personne désirant créer un site vitrine avec le CMS WordPress.

## **Les prérequis pour cette formation sont les suivants :**

Aucun prérequis

## **Positionnement avant la formation**

Avant l'entrée en formation, le stagiaire devra répondre à une série de questions permettant de déterminer son niveau de connaissance actuel ainsi que ses attentes individuelles. Les questionnaires seront envoyés directement par mail au stagiaire ou bien remis en main propre.

## **Objectifs et contenus pédagogiques de la formation**

**Jour 1**

Matin

CHOIX STRATÉGIQUES ET OBJECTIFS

- Choix du nom de domaine et de l'hébergement (achat sur ionos)
- Choix de l'arborescence (menus)
- Recherche de mots-clés cibles pour le SEO (référencement GOOGLE)

## Après-midi

INSTALLATION ET CONFIGURATION

- Installation de WordPress et du Thème
- Réglages de base de WordPress
- Création des pages en Back Office
- Création d'un ou de plusieurs menus du site
- Mises à jour : quand et pourquoi ?
- Design du site : définir les couleurs et polices

**HORIZON FORMATIONS**

14 Rue Beau de Rochas 66330 CABESTANY Mail : contact@horizon-formations.fr – Tél : 06.52.10.19.20 N° d'enregistrement 76341210234 auprès de la Préfecture de la région Occitanie Siret : 94844359300017 - Ape : 8559A Version A – 23/11/2023

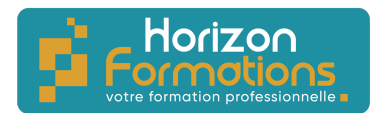

# **Jour 2**

Matin

GESTION DES IMAGES ET DES FICHIERS

- Import des images et du logo
- Import de fichiers au format PDF
- Initiation aux outils de retouche images (Photos pour Windows, iphoto ou CANVA)

## Après-midi

PAGE D'ACCUEIL ET MODELES DE PAGES

- Création de la page d'accueil & bonnes pratiques à respecter
- Création d'un ou plusieurs modèles de page avec le Visual Builder
- Création de la page « contact » avec carte & formulaire de contact

## LES EXTENSIONS WORDPRESS

- Qu'est-ce qu'une extension dans WordPress ?
- Télécharger et installer des extensions (sauvegarde automatique, optimisation du référencement…) ;
- Comment mettre à jour, désactiver et supprimer une extension

## **Jour 3**

Matin

OUVERTURE DU SITE

- Compte Google (Analytics, Search console)
- Mise en ligne du site

## Après-midi

FORMULAIRE DE CONTACT

- Mise en forme
- Les différents composants
- Zone de texte
- Zone de texte multi lignes
- Bouton radio
- Case à cocher
- Liste déroulante
- Bouton de soumission…

## **Jour 4**

Matin

RÉFÉRENCEMENT GRATUIT NATUREL

- Conseil pour la rédaction des titres et textes afin d'optimiser le référencement naturel sur Google.
- Insertion aux endroits nécessaires des mots-clés, titres et descriptions de page.

Après-midi ANNEXES

#### **HORIZON FORMATIONS**

14 Rue Beau de Rochas 66330 CABESTANY Mail : contact@horizon-formations.fr – Tél : 06.52.10.19.20 N° d'enregistrement 76341210234 auprès de la Préfecture de la région Occitanie Siret : 94844359300017 - Ape : 8559A Version A – 23/11/2023

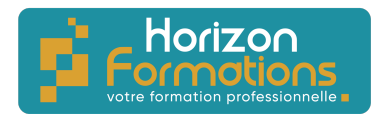

- Canva, modification des images pour le Web
- YouTube, pour intégration de vidéos dans votre site

#### **Organisation de la formation**

**Durée de la formation :** 28 heures, 4 jours

**Dates et heures de la formation :** À définir De 9h00-12h30 et 13h30-17h00

**Lieu de la formation :** À définir

**Rythme de la formation :** Continu/discontinu

**Mode d'organisation pédagogique :** Présentiel/distanciel

**Moyens pédagogiques, techniques et d'encadrement mis en œuvre**

#### **Moyens pédagogiques** :

Moyens et méthodes pédagogiques : La formation alternera théorie et pratique avec des exercices, cas pratiques et mises en situation.

Supports : Un support de cours sera remis à chaque apprenant.

#### **Moyens techniques** :

Moyens mis à disposition : Salle équipée de tables et chaises, connexion internet, vidéoprojecteur ou projection des supports sur un écran LCD

Matériel requis : Apportez votre ordinateur

**Moyens d'encadrements** : Formateur spécialisé dans la création de site web et SEO depuis plus de 7 ans.

**Moyens permettant le suivi et l'appréciation des résultats**

**Avant la formation :**

Quizz initial d'évaluation des connaissances sur la thématique Un entretien individuel avec le formateur pour déterminer les besoins

> **HORIZON FORMATIONS** 14 Rue Beau de Rochas 66330 CABESTANY Mail : contact@horizon-formations.fr – Tél : 06.52.10.19.20 N° d'enregistrement 76341210234 auprès de la Préfecture de la région Occitanie Siret : 94844359300017 - Ape : 8559A Version A – 23/11/2023

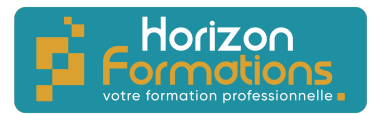

## **Pendant la formation :**

Des exercices, quizz, QCM et mises en situation tout au long de la formation pour tester vos connaissances et évaluer votre progression.

Feuille d'émargement par demi-journée ou relevé de connexion à signer par chaque stagiaire et par le formateur.

#### **Fin de la formation :**

Quizz final d'évaluation sur la thématique afin de vérifier l'acquisition correcte des compétences.

Questionnaire d'évaluation de la satisfaction en fin de formation

Remise d'une attestation d'assiduité individuelle pour les formations en présentiel et d'un relevé de connexion pour les formations en distanciel.

Remise d'une attestation de fin de formation

## **Accessibilité aux personnes en situation de handicap**

Nous souhaitons que tout le monde puisse bénéficier et accéder à nos formations. C'est pourquoi, notre organisme de formation vous propose d'étudier les possibilités d'aménagement au cas par cas. Pour cela merci de contacter la Référente Handicap : Emilie MORTEVEILLE – emilie@horizon-formations.fr – 06.29.39.19.51

> 14 Rue Beau de Rochas 66330 CABESTANY Mail : contact@horizon-formations.fr – Tél : 06.52.10.19.20 N° d'enregistrement 76341210234 auprès de la Préfecture de la région Occitanie Siret : 94844359300017 - Ape : 8559A Version A – 23/11/2023

**HORIZON FORMATIONS**